## **Gigue**

Marc Antoine Charpentier (1643-1704)

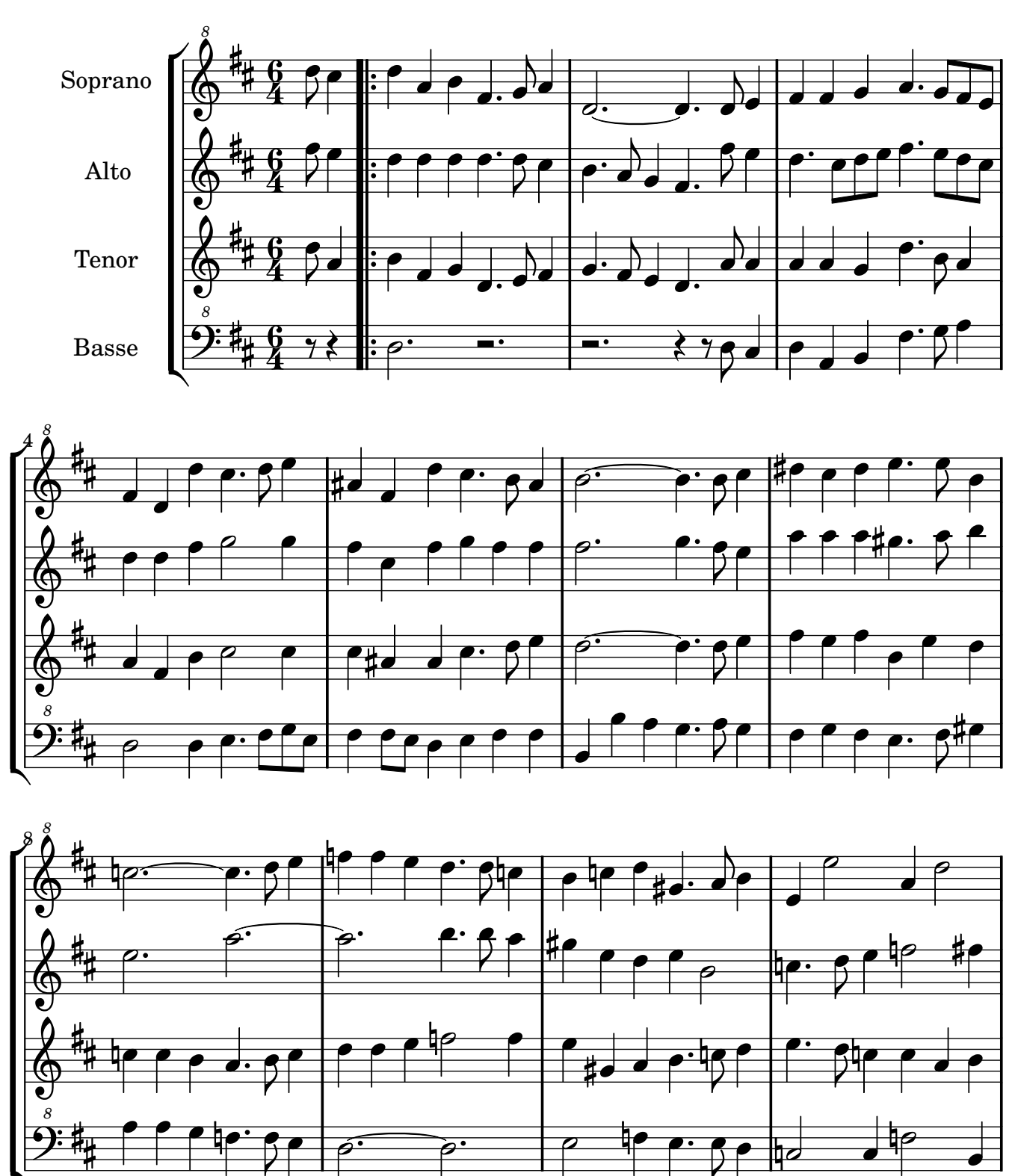

Tragédie Davis et Jonathas 1688

Ľ

 $\overline{z}$ 

Z

non-commercial copy Welcome. Arrangement Marc Lanoiselée d'après fond Philidor BNF

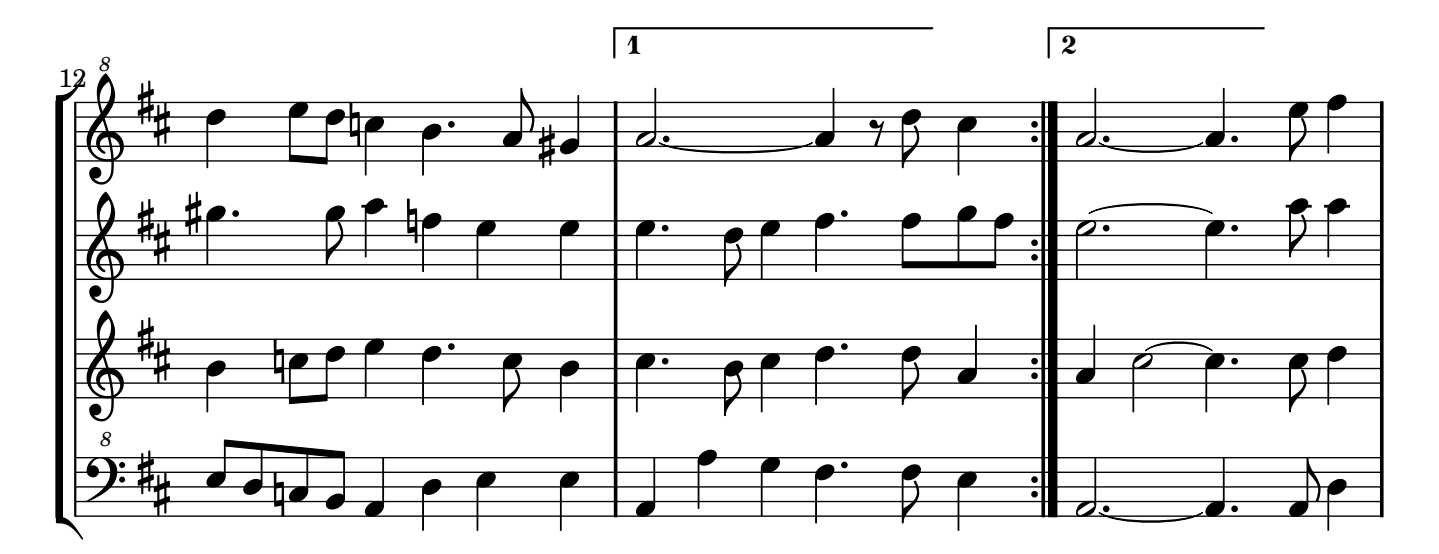

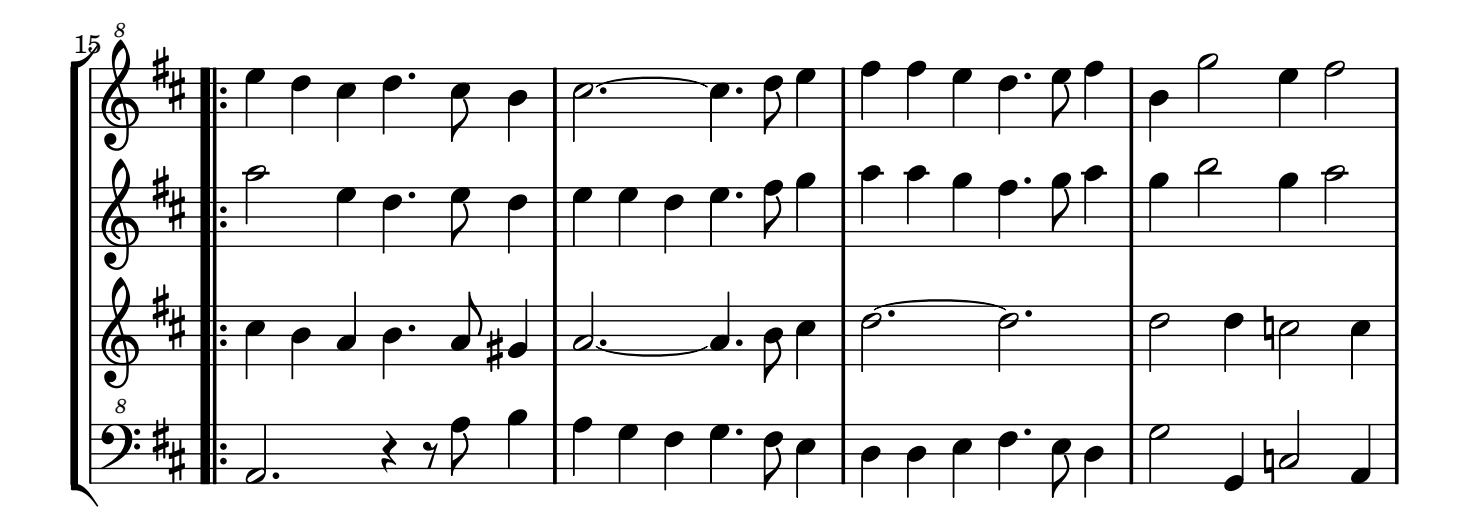

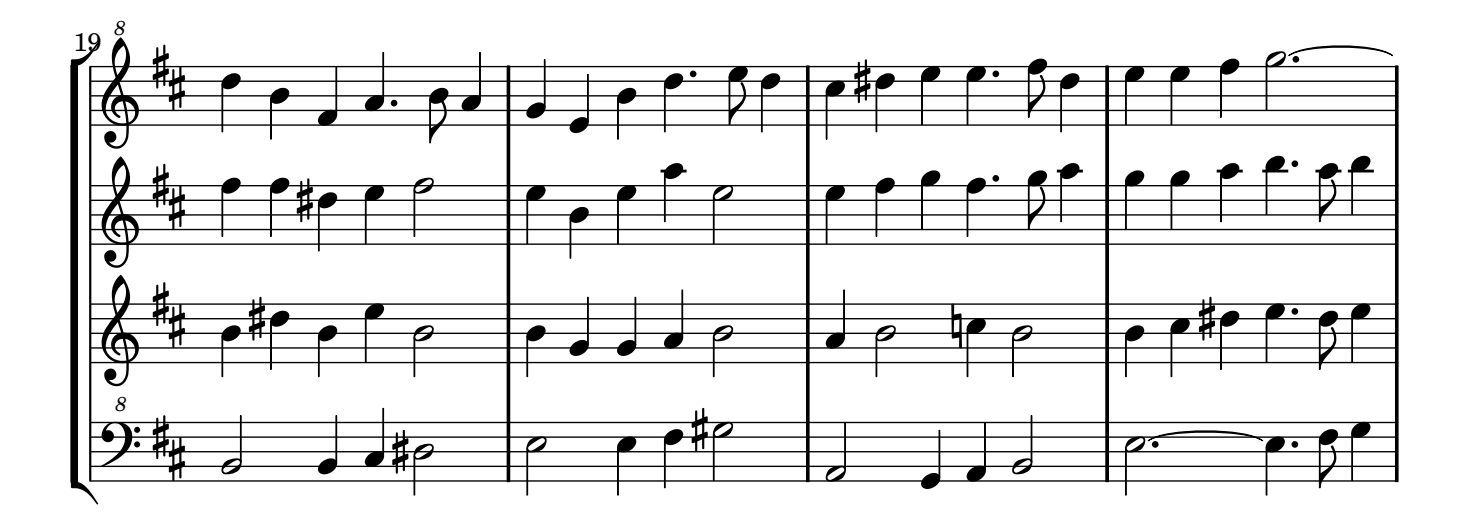

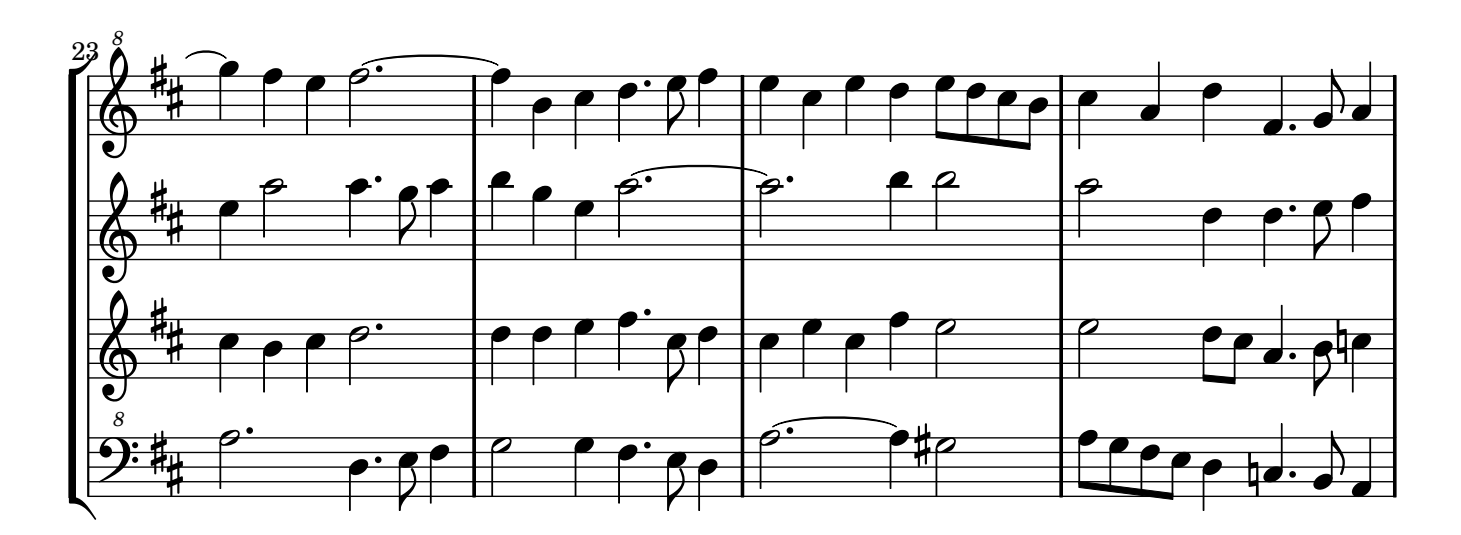

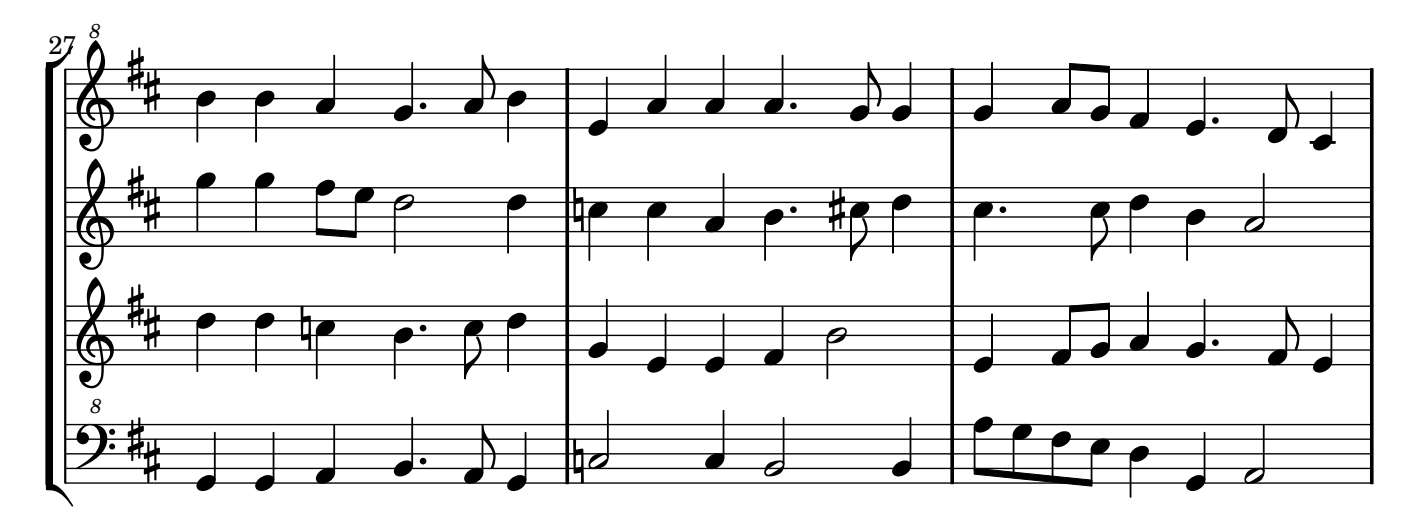

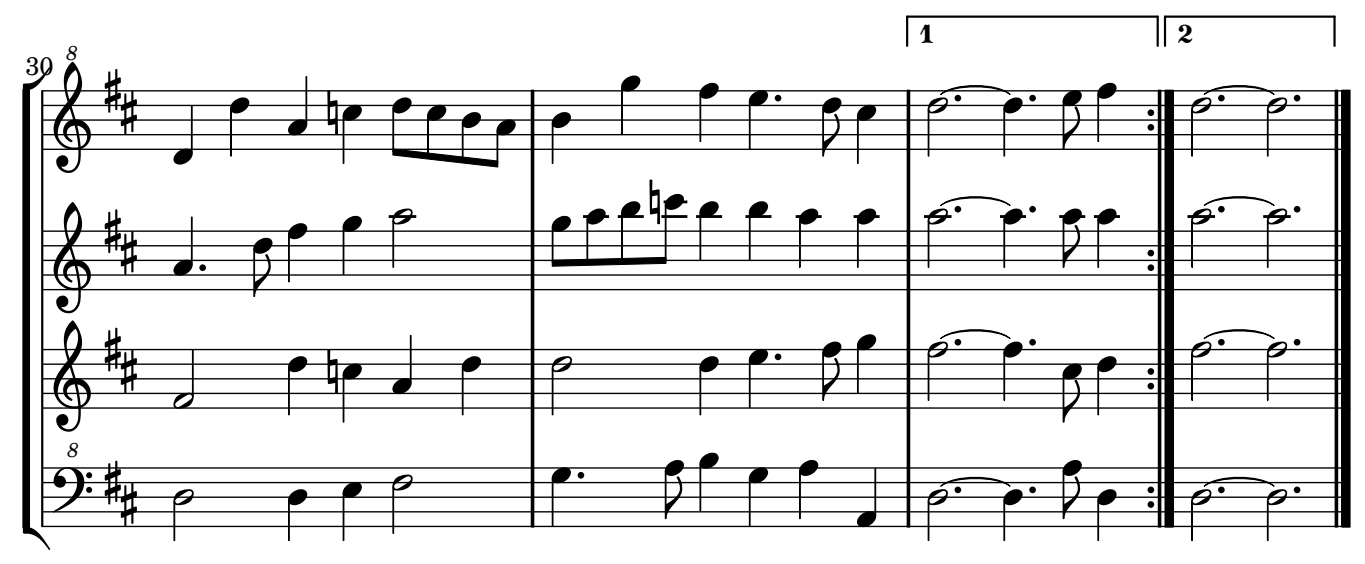